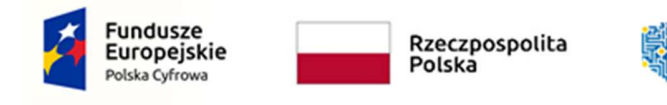

 $\overline{1}$ 

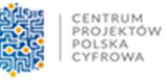

**Unia Europejska**<br>Europejski Fundusz<br>Rozwoju Regionalnego

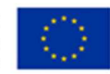

## Załącznik nr 9 do SWZ

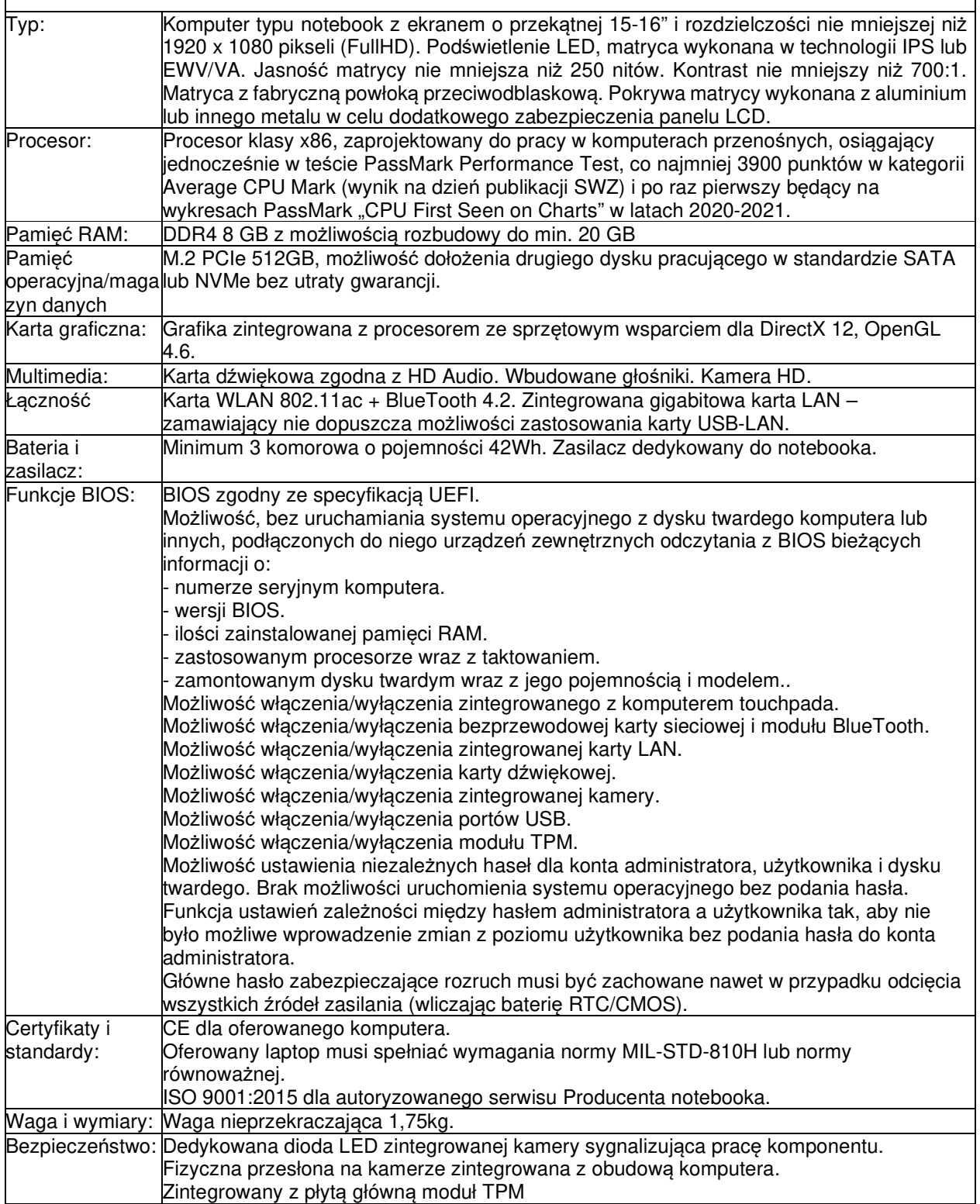

Cyfrowa Gmina" jest finansowany ze środków Europejskiego Funduszu Rozwoju Regionalnego w ramach Programu Operacyjnego Polska Cyfrowa na lata 2014-2020

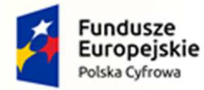

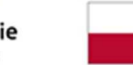

Rzeczpospolita<br>Polska

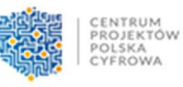

**Unia Europejska**<br>Europejski Fundusz<br>Rozwoju Regionalnego

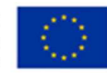

## Załącznik nr 9 do SWZ

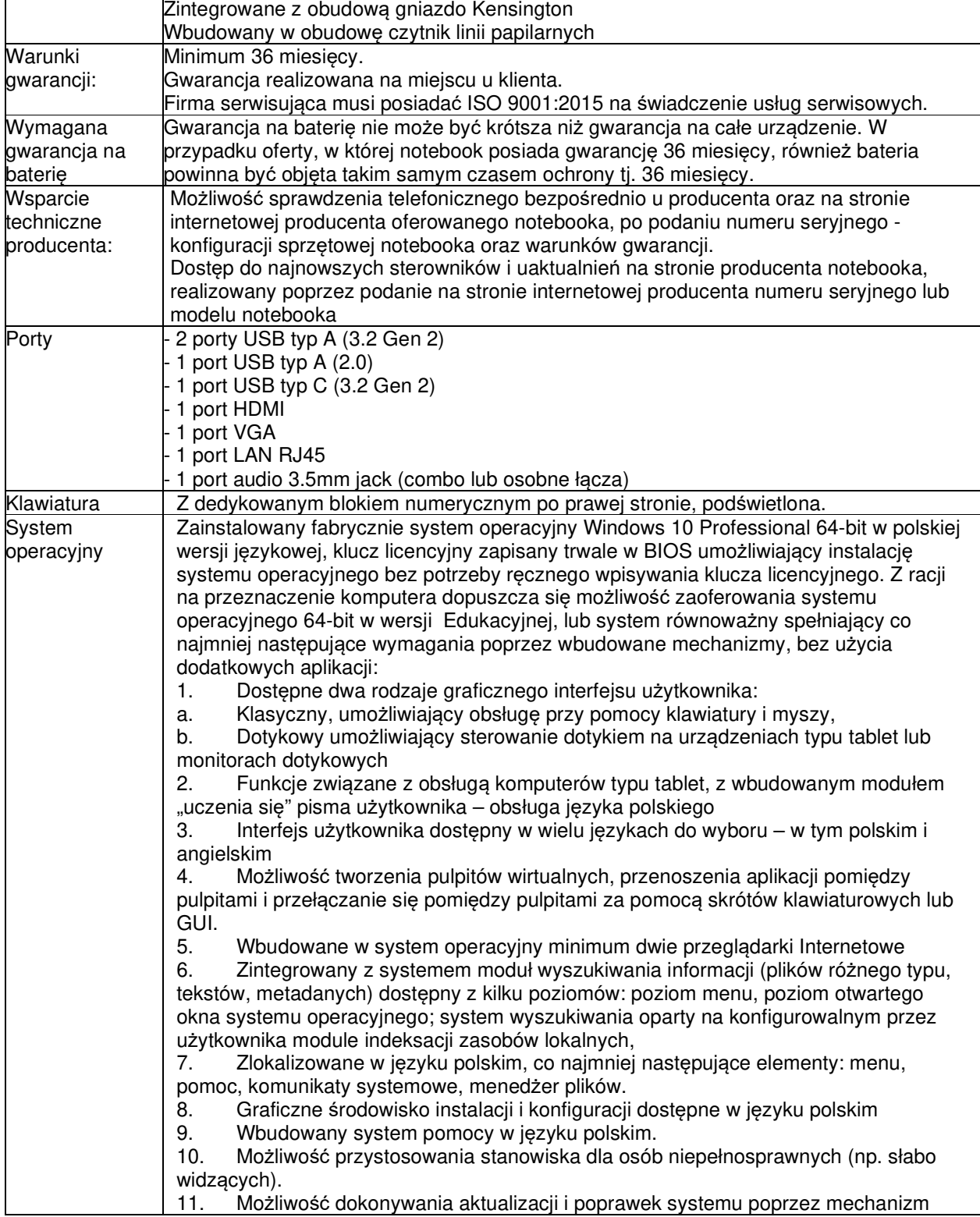

Cyfrowa Gmina" jest finansowany ze środków Europejskiego Funduszu Rozwoju Regionalnego w ramach Programu Operacyjnego Polska Cyfrowa na lata 2014-2020

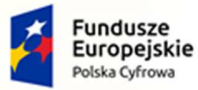

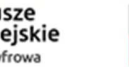

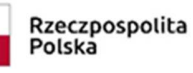

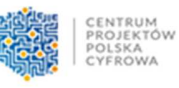

**Unia Europejska**<br>Europejski Fundusz<br>Rozwoju Regionalnego

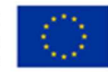

## Załącznik nr 9 do SWZ

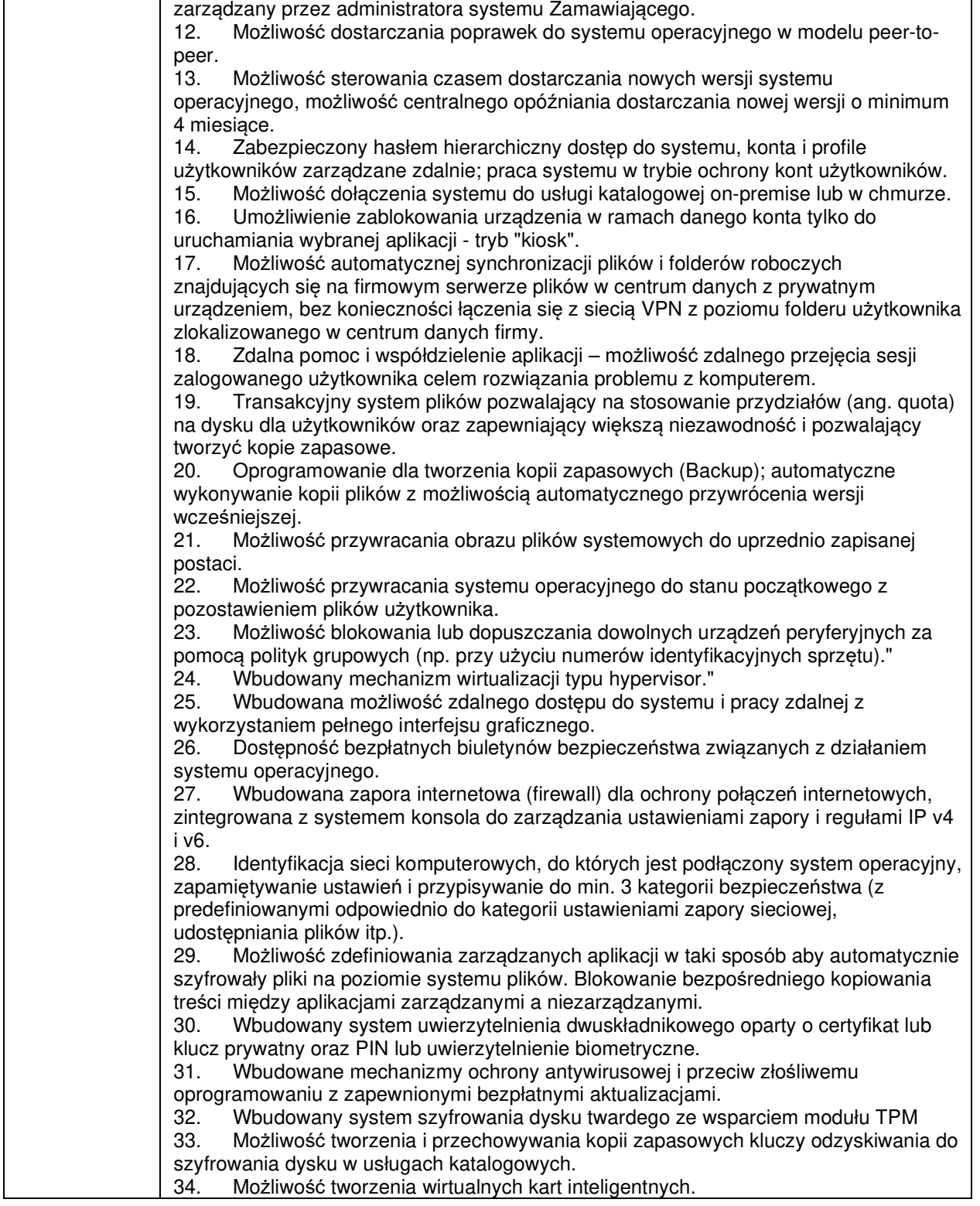

Cyfrowa Gmina" jest finansowany ze środków Europejskiego Funduszu Rozwoju Regionalnego w ramach Programu Operacyjnego Polska Cyfrowa na lata 2014-2020

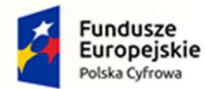

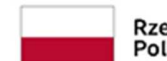

Rzeczpospolita<br>Polska

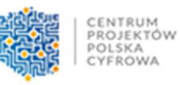

**Unia Europejska**<br>Europejski Fundusz<br>Rozwoju Regionalnego

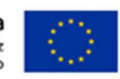

## Załącznik nr 9 do SWZ

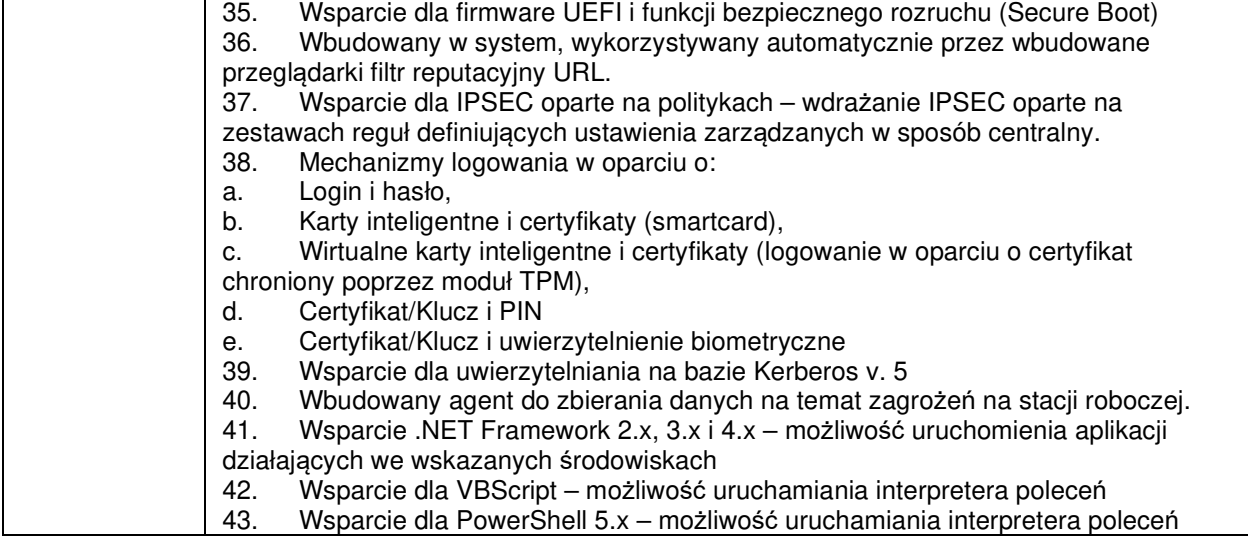